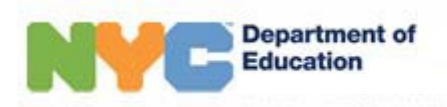

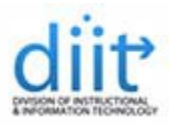

## **INSTRUCTIONS FOR ADDING NYCDOE E‐MAIL TO AN IPAD**

This guide will walk you through all of the steps required to add a NYCDOE E‐mail account to your iPad.

## **Requirementsfor adding a NYCDOE e‐mail account to an iPad:**

‐ Any iOS version.

**Note:** The steps below can also be used to add an e‐mail account to an iPod touch and an iPhone.

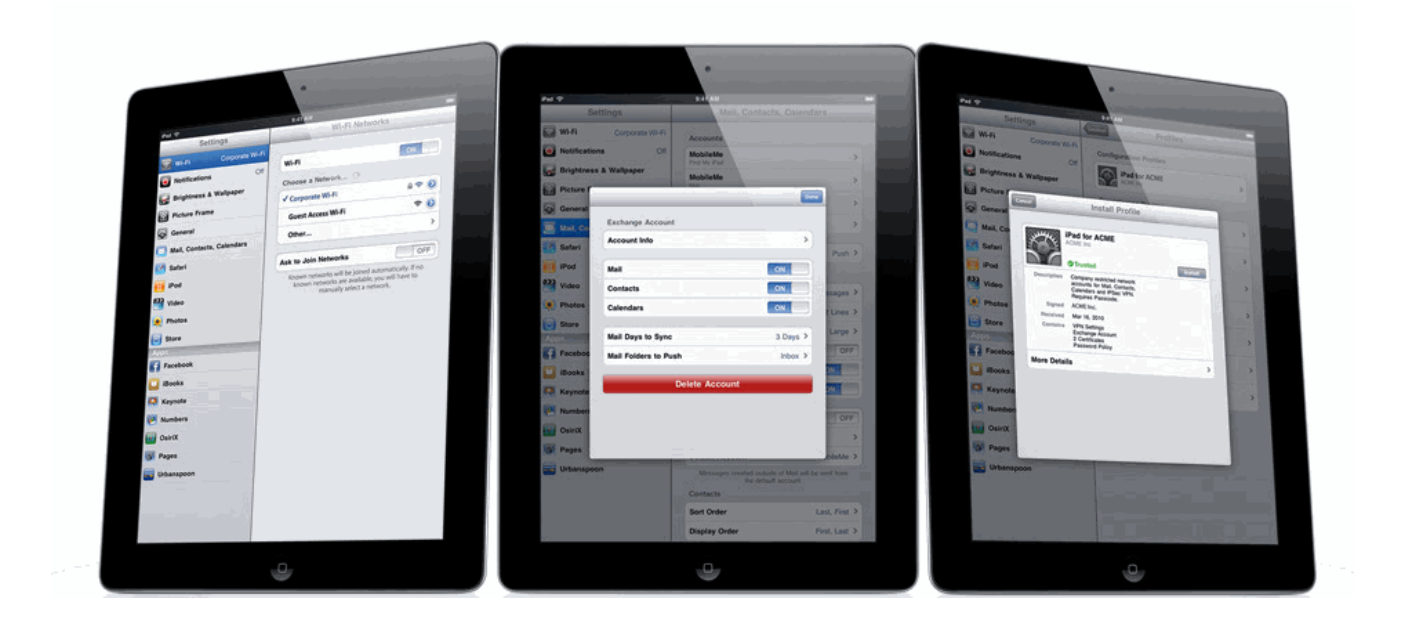

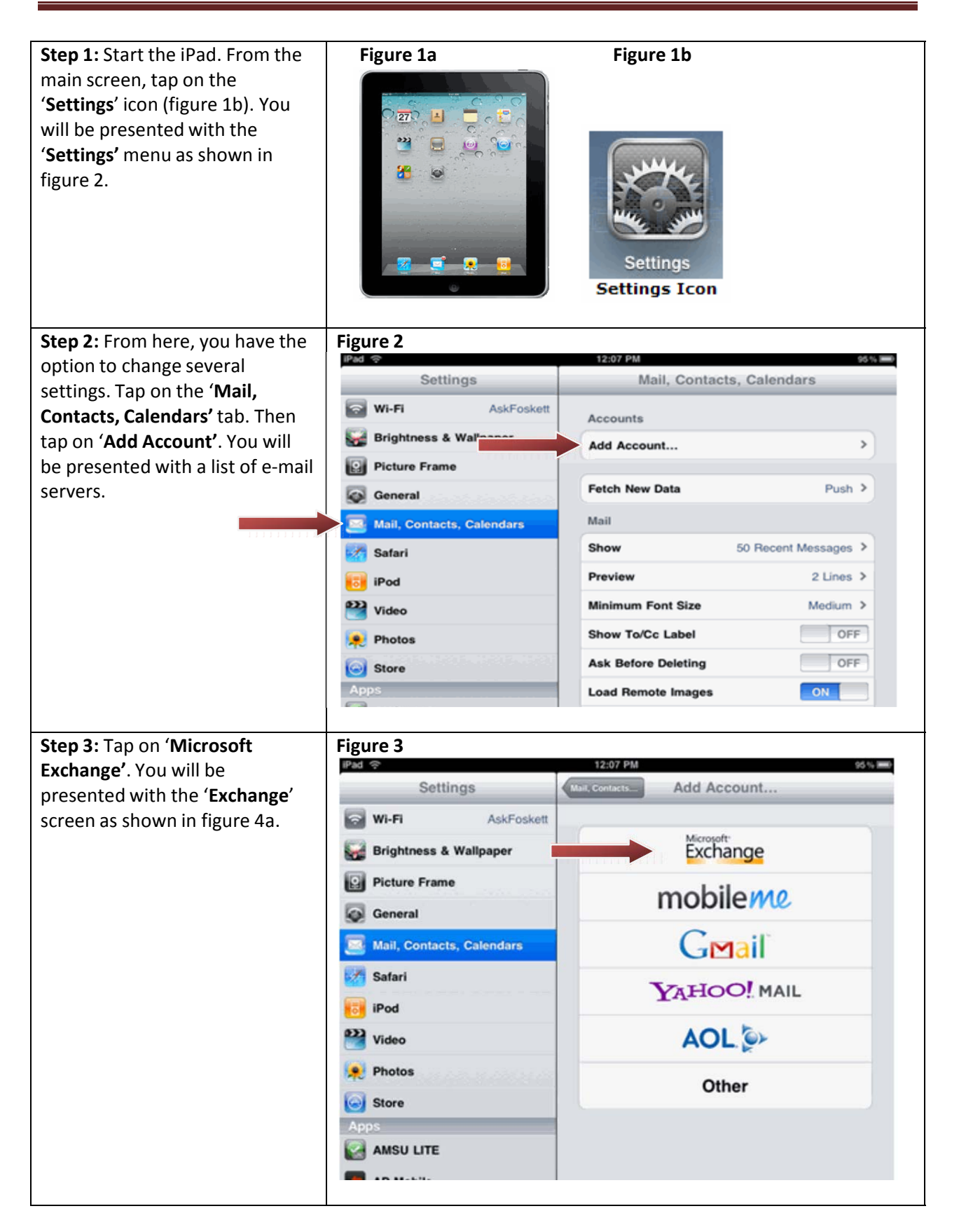

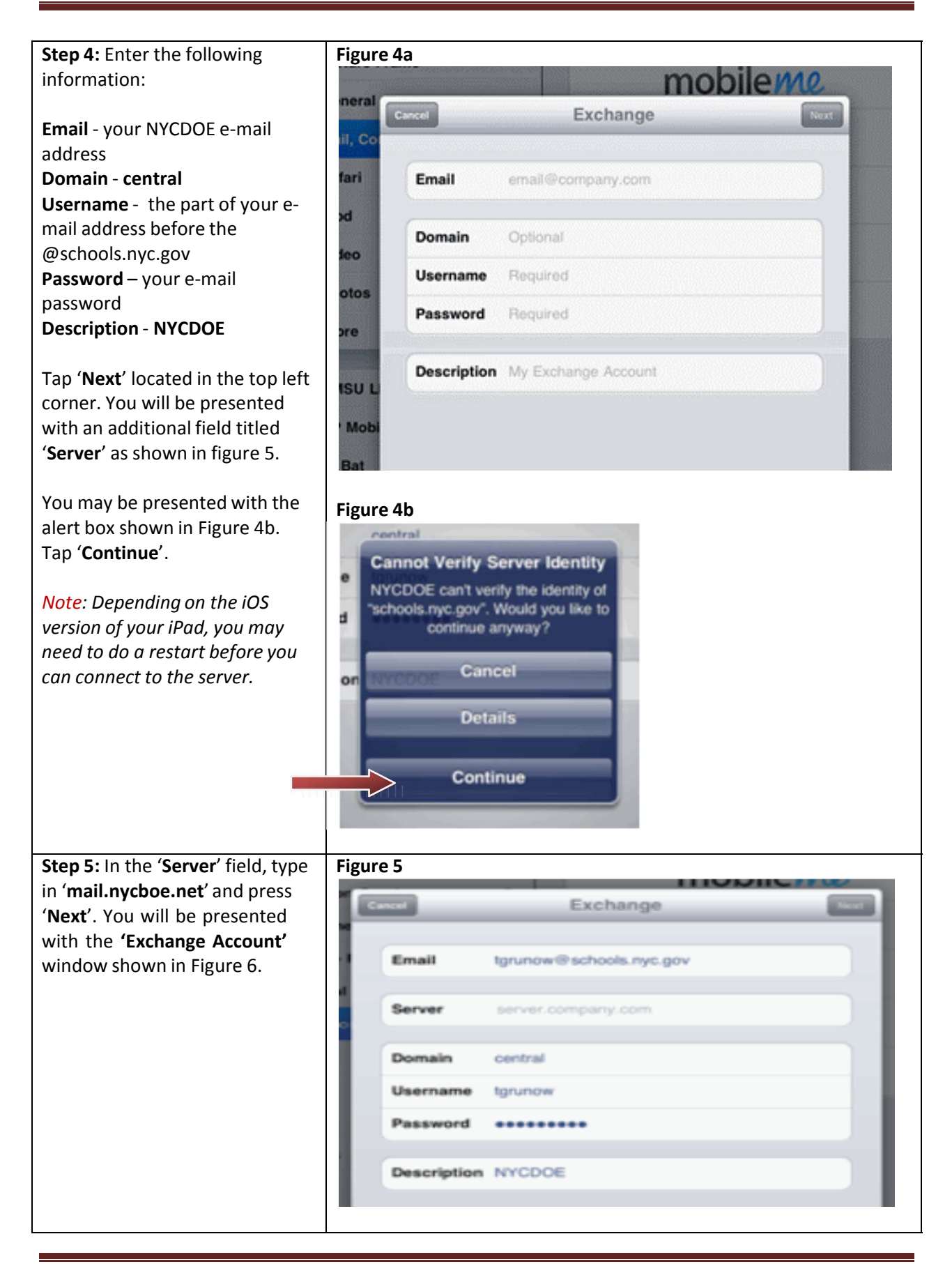

## **Instructions for Adding a NYCDOE E‐Mail Accountto your iPad**

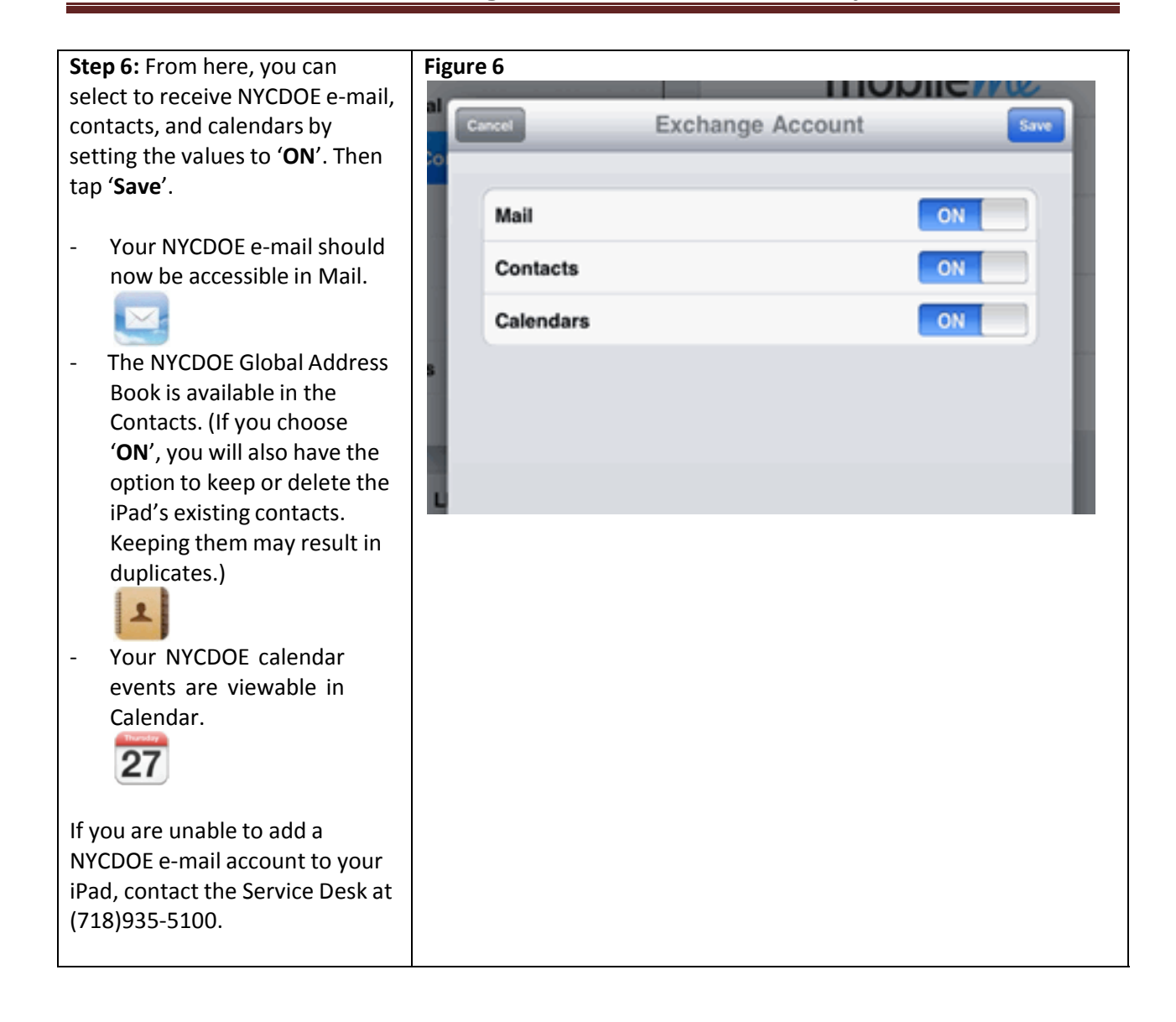